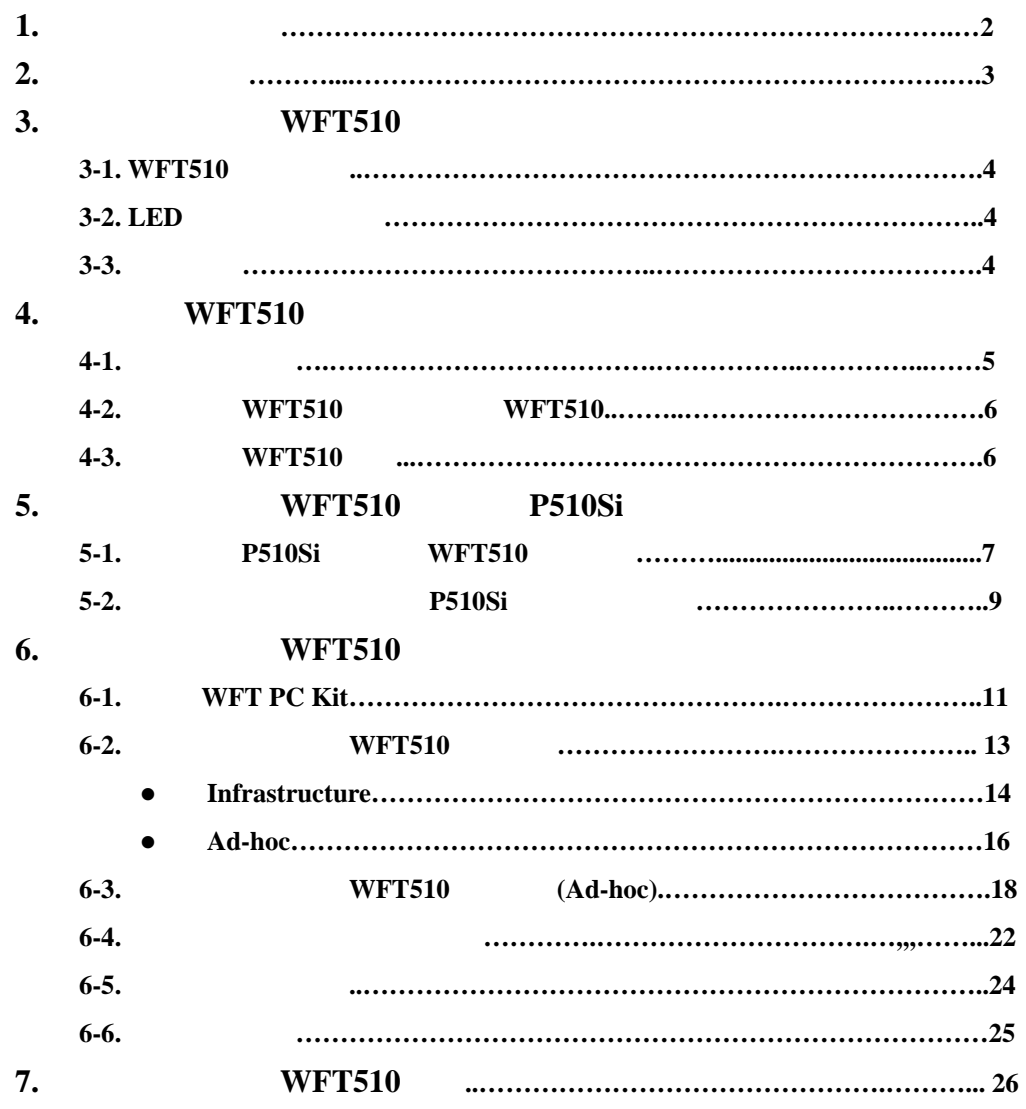

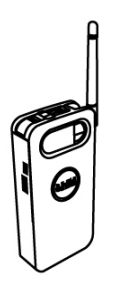

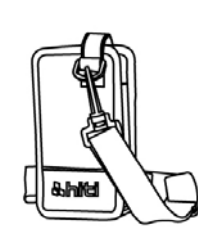

 $\overline{ab}$ 

HITI WFT510

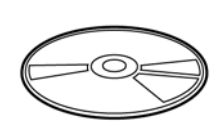

 $WFT510$  WFT510 CD

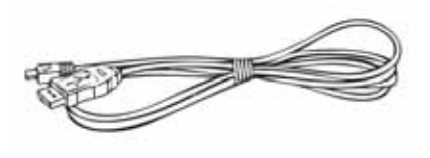

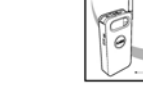

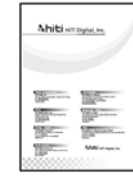

 $\overline{\text{USB}}$ 

注意:

 $2.$ 

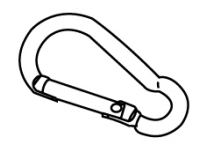

 $1.$ 

www.hiti.com/cn

## **3-1. WFT510**

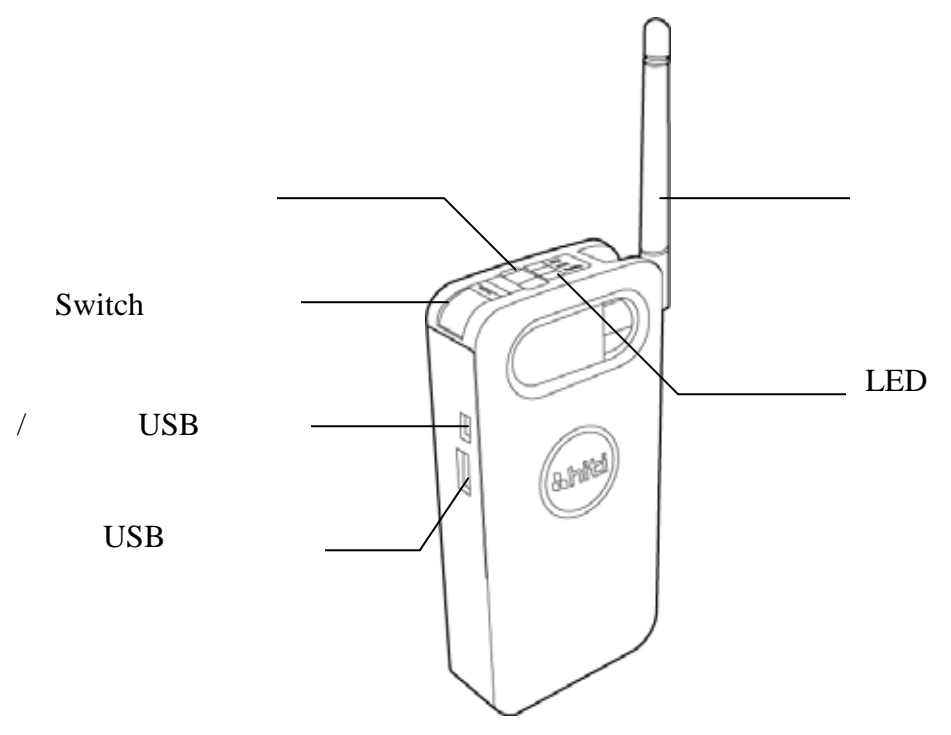

#### **3-2. LED**

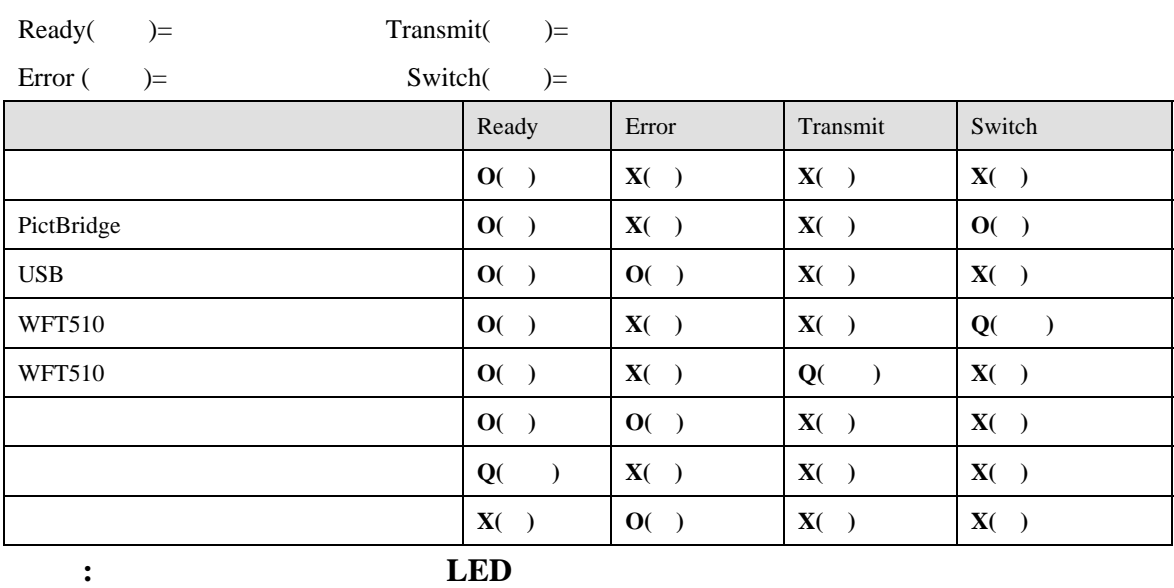

**WFT510** 

### $3-3.$

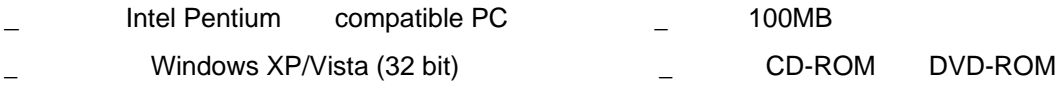

128MB

## **4.** 如何启动**WFT510**

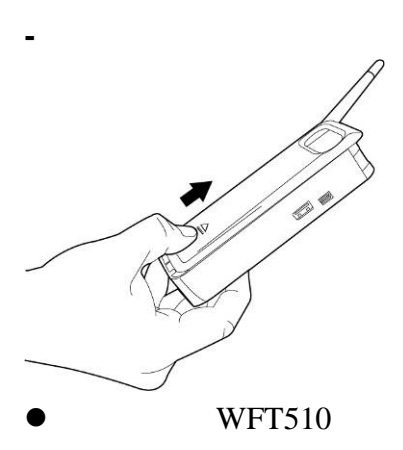

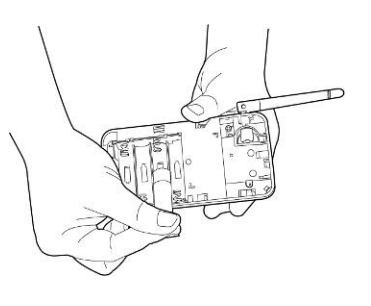

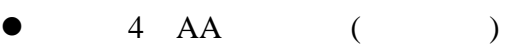

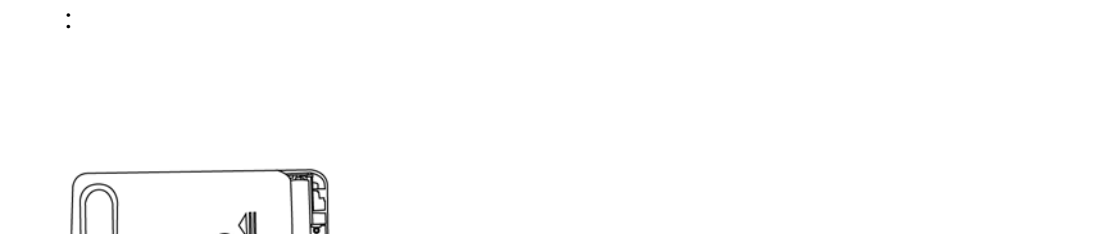

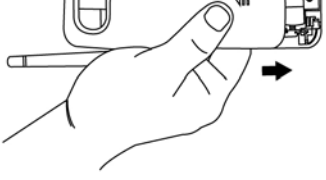

 $WFT510$ 

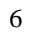

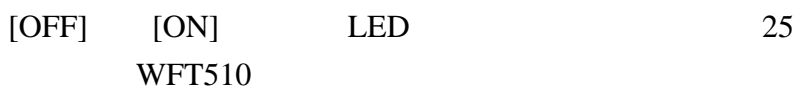

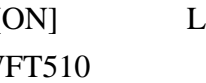

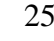

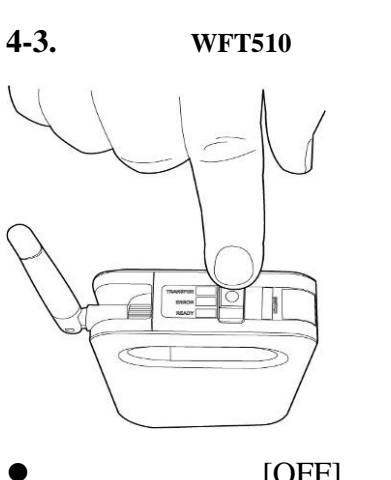

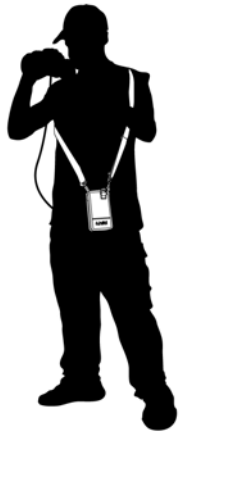

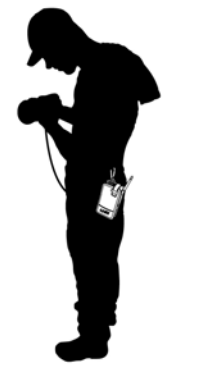

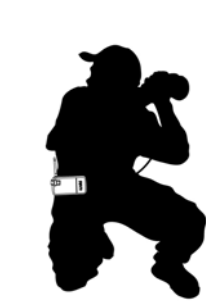

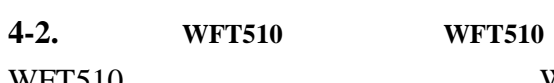

WFT510 WFT510

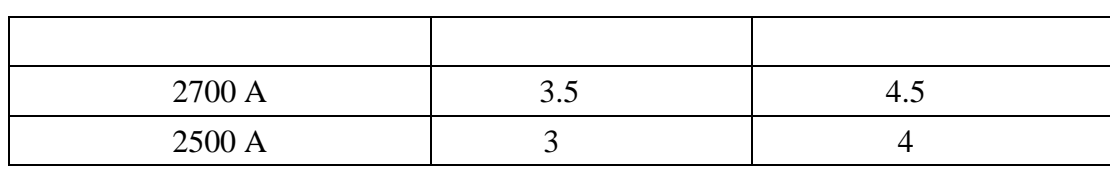

**WFT510** 

电池使用寿命:

WFT510  $20\quad 40%$ 

## **5. WFT510 P510Si**

# **5-1. P510Si WFT510**

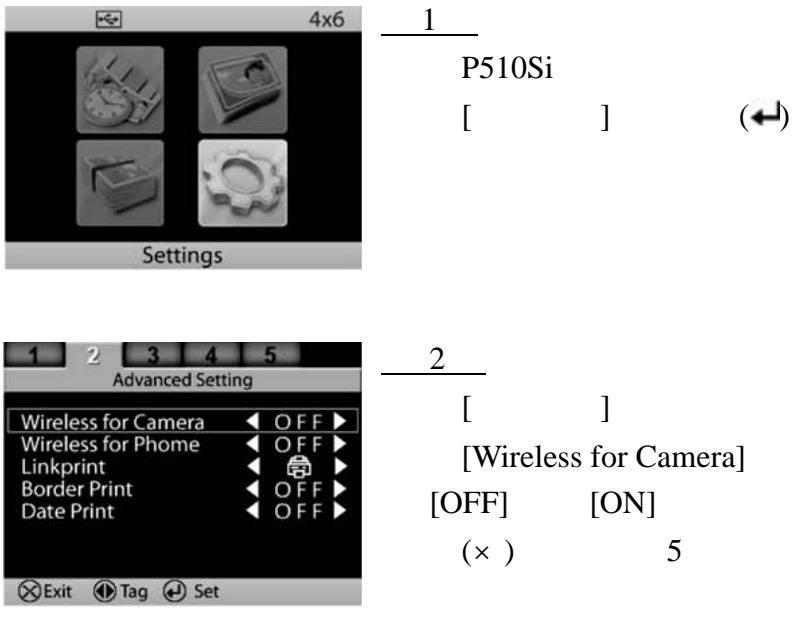

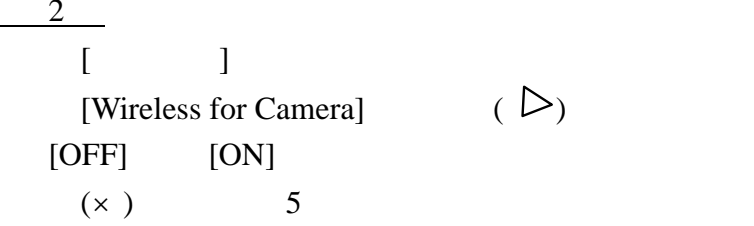

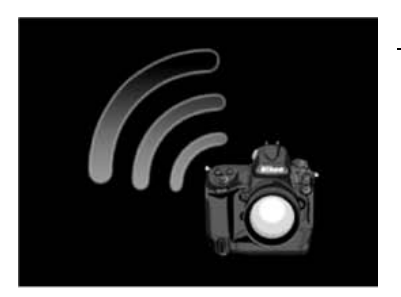

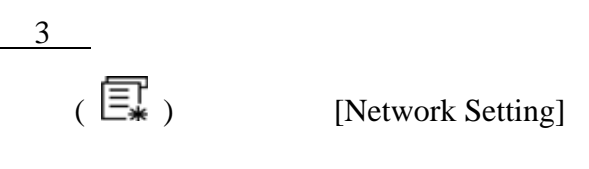

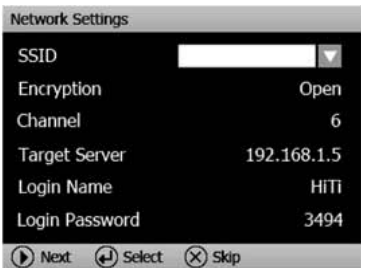

Step 4  $\left( \biguparrow$ 

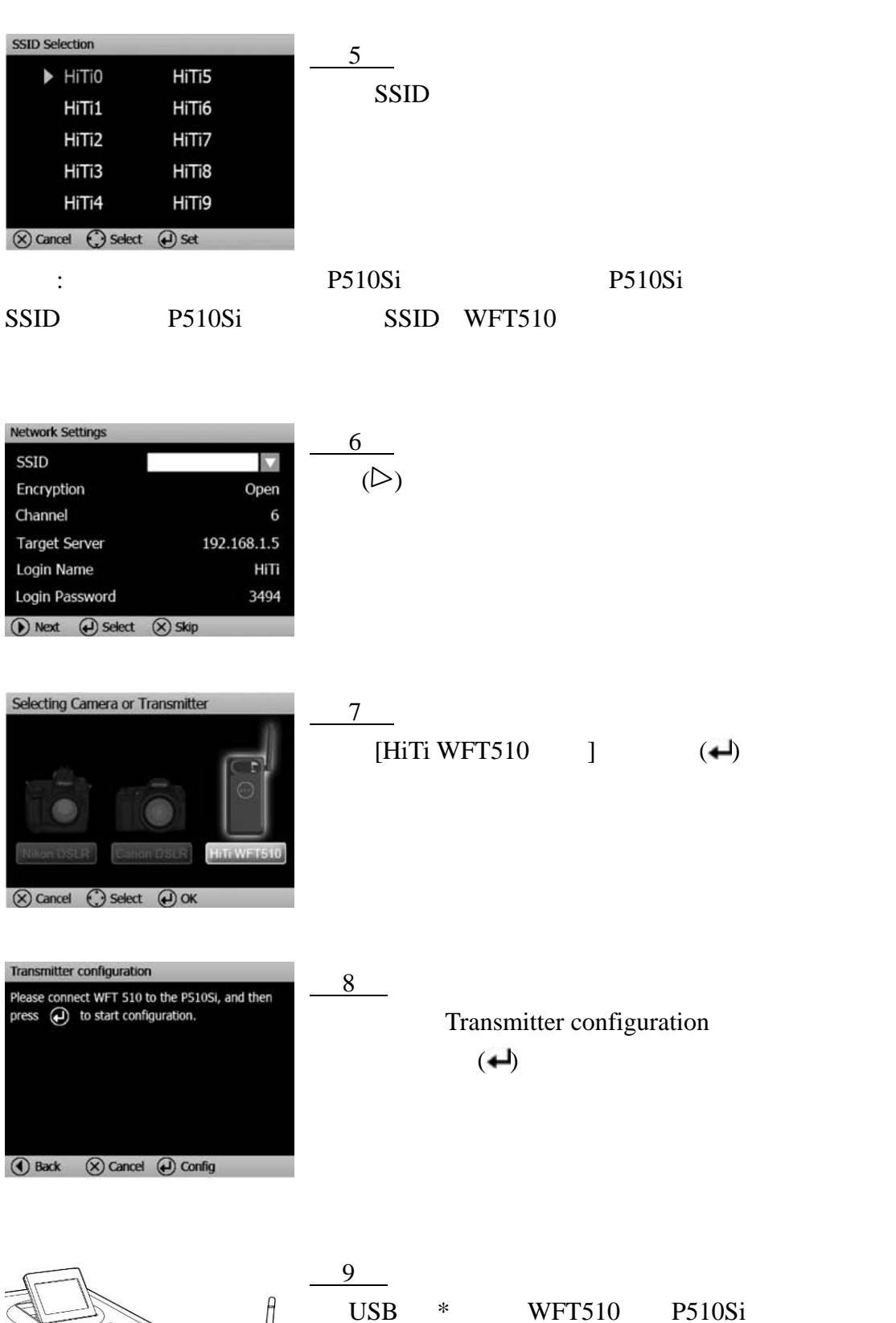

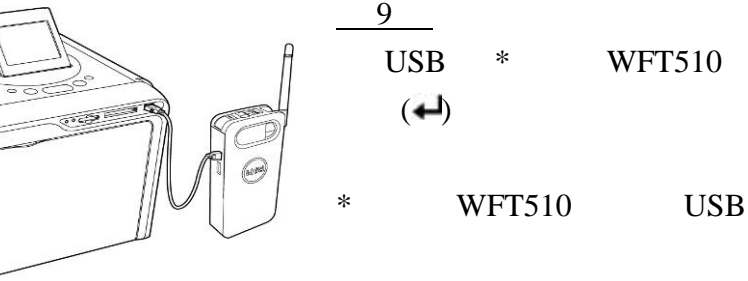

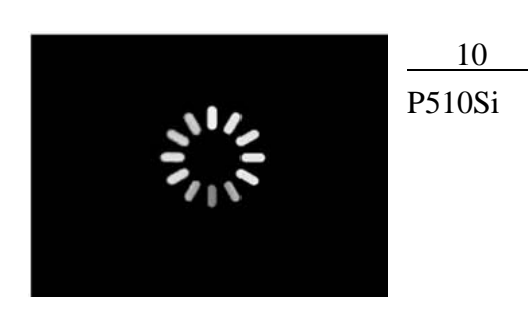

P510Si WFT510

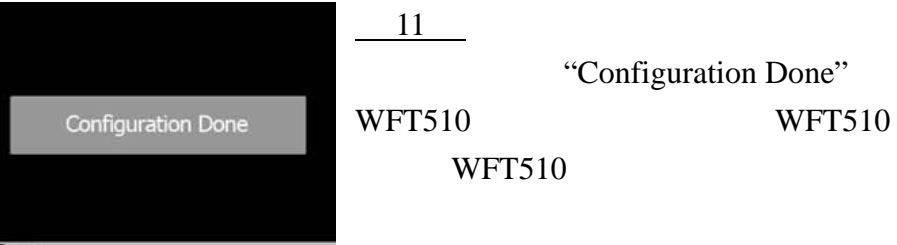

(X) Exit

**5-2. P510Si** 

2

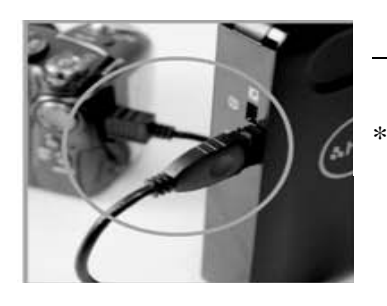

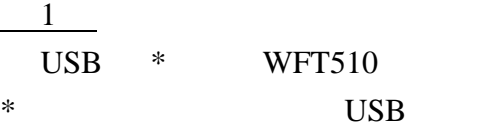

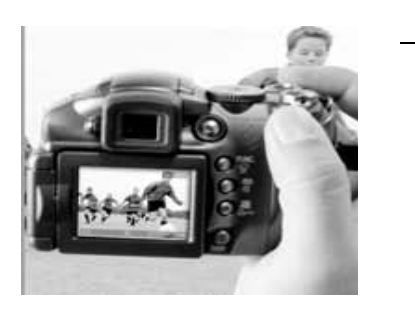

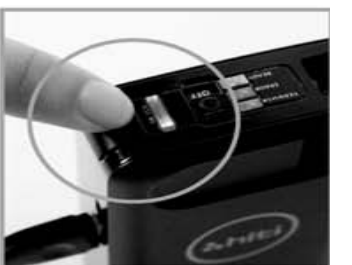

$$
\frac{3}{\text{WFT510}} \quad \text{SWITCH}
$$

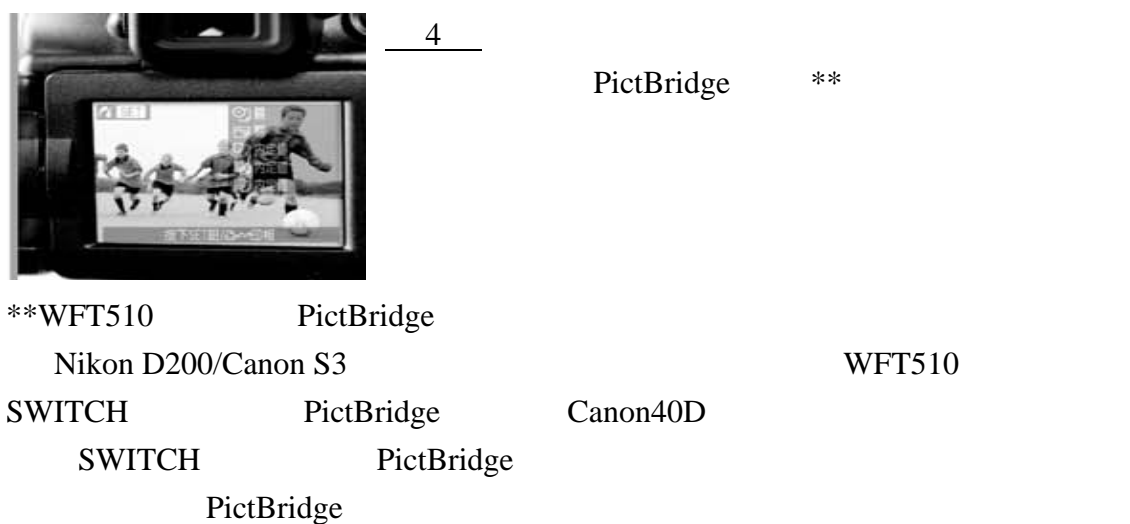

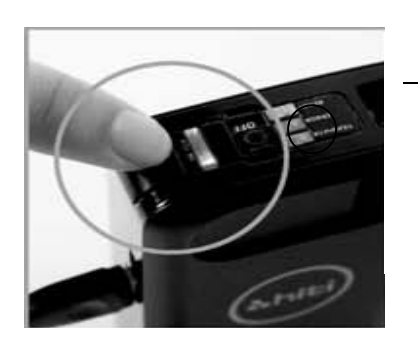

5  $\overline{\text{Switch LED}}$  ( ) WFT510

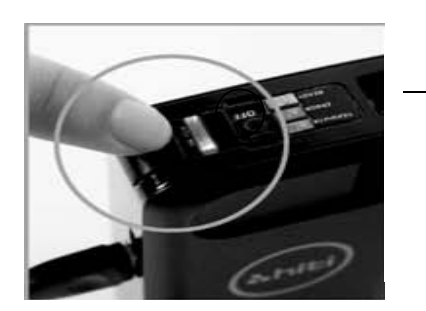

6 Transfer LED ( ) WFT510 P510Si

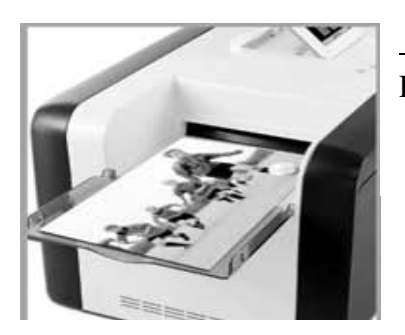

7

P510Si WFT510

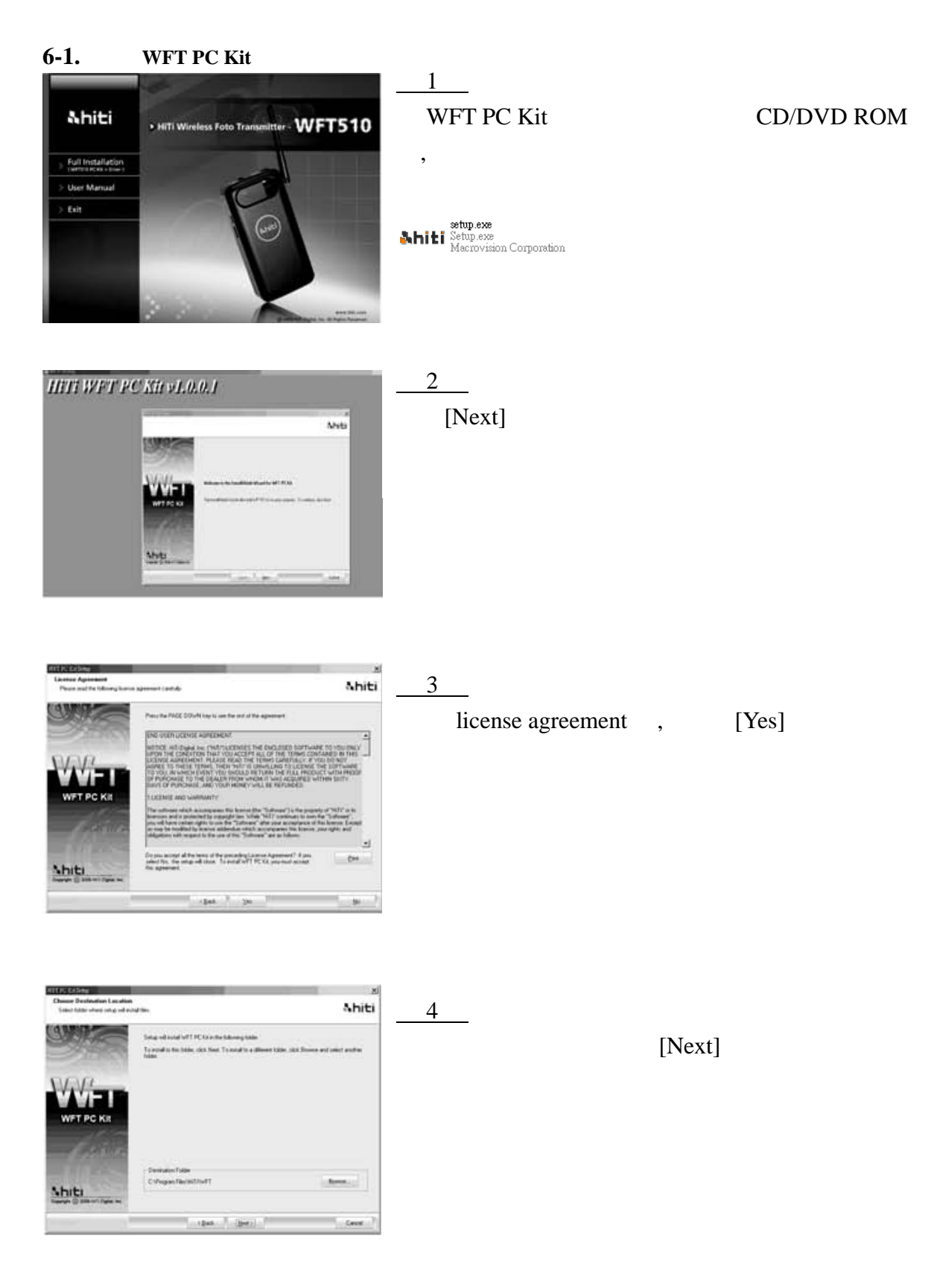

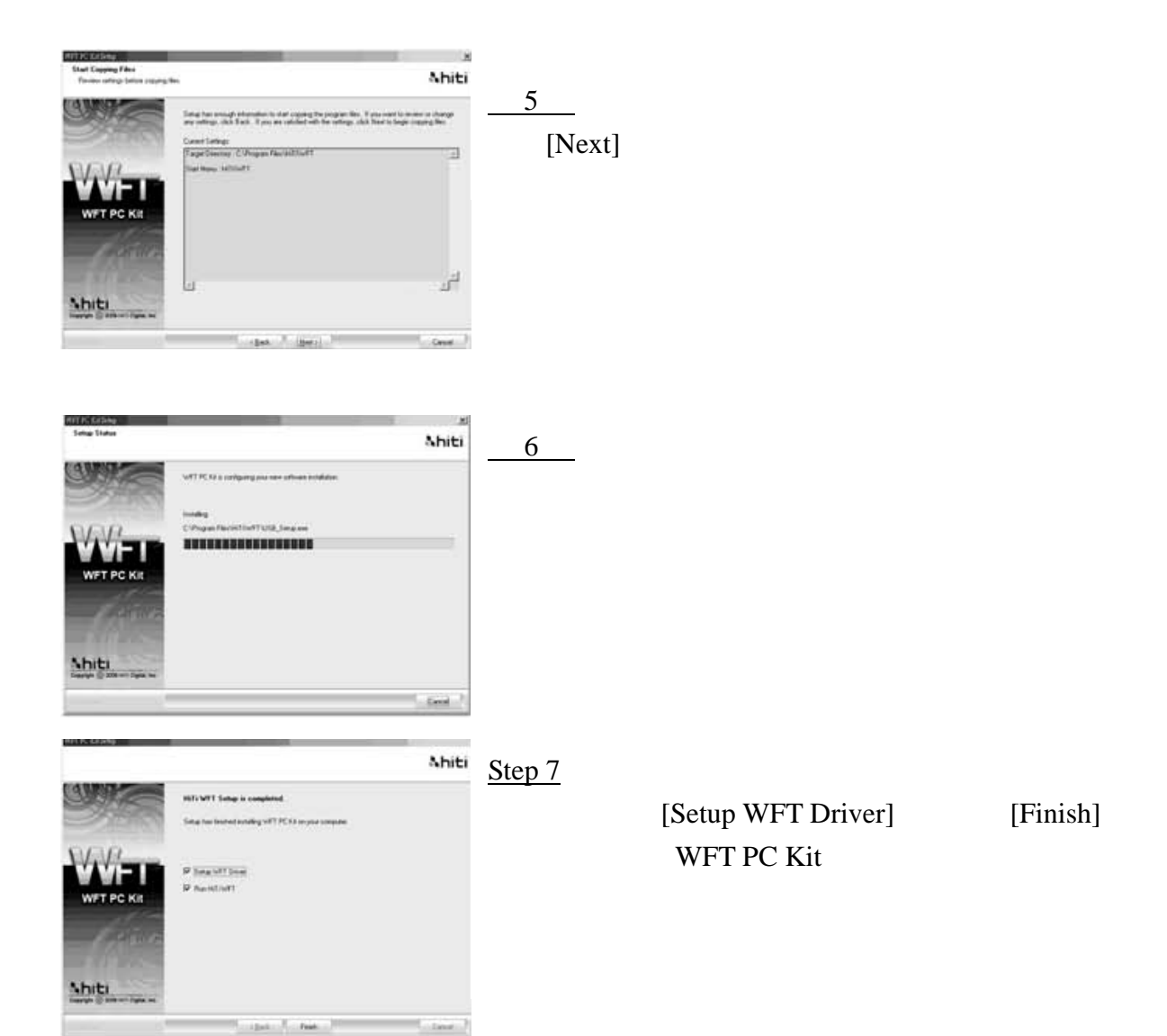

## **6-2. WFT510**

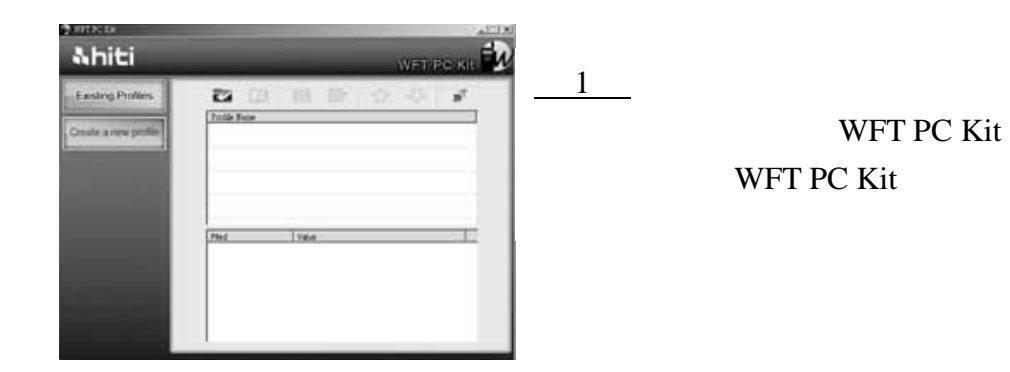

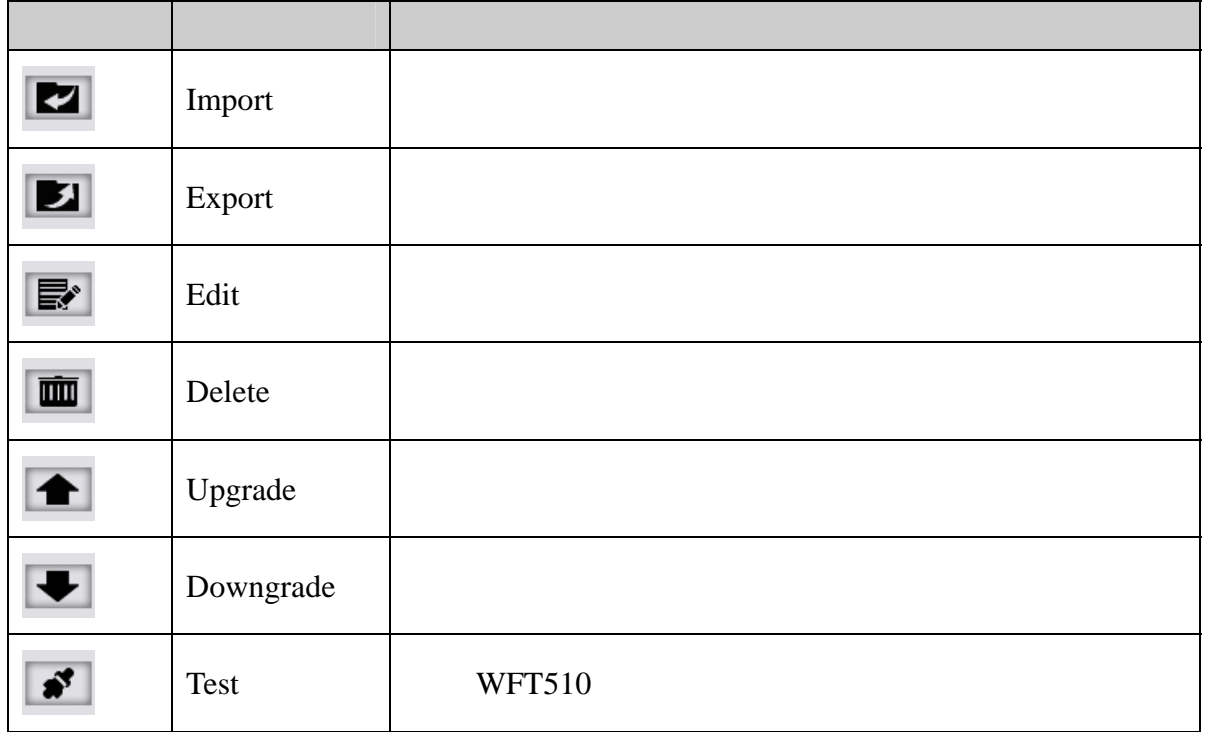

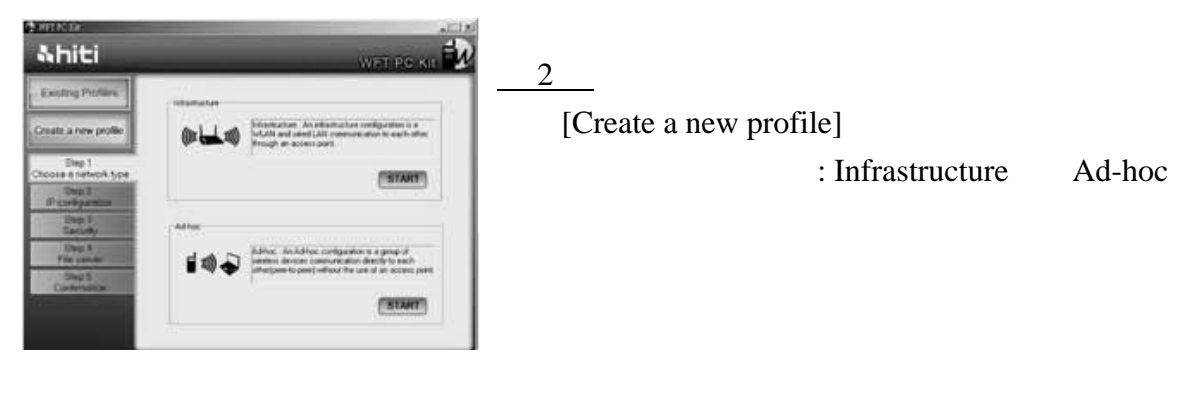

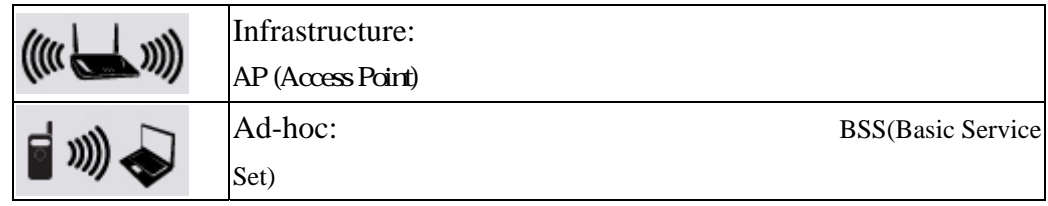

#### 。**Infrastructure**

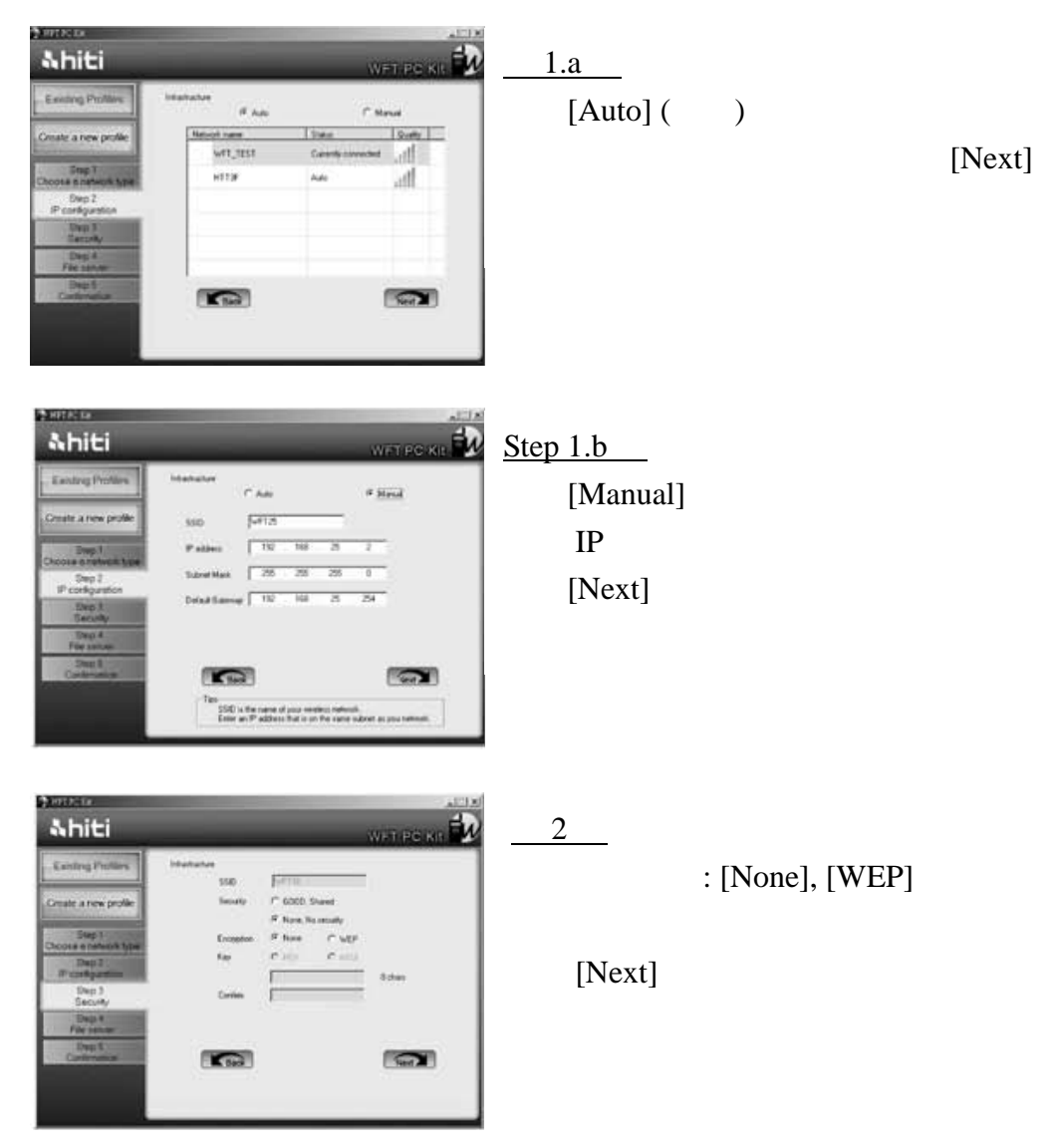

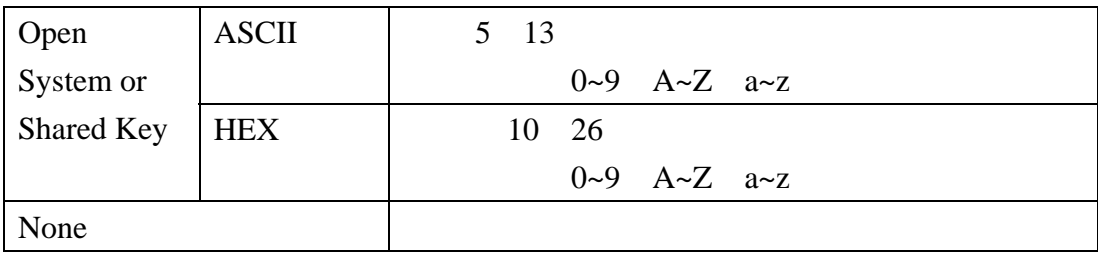

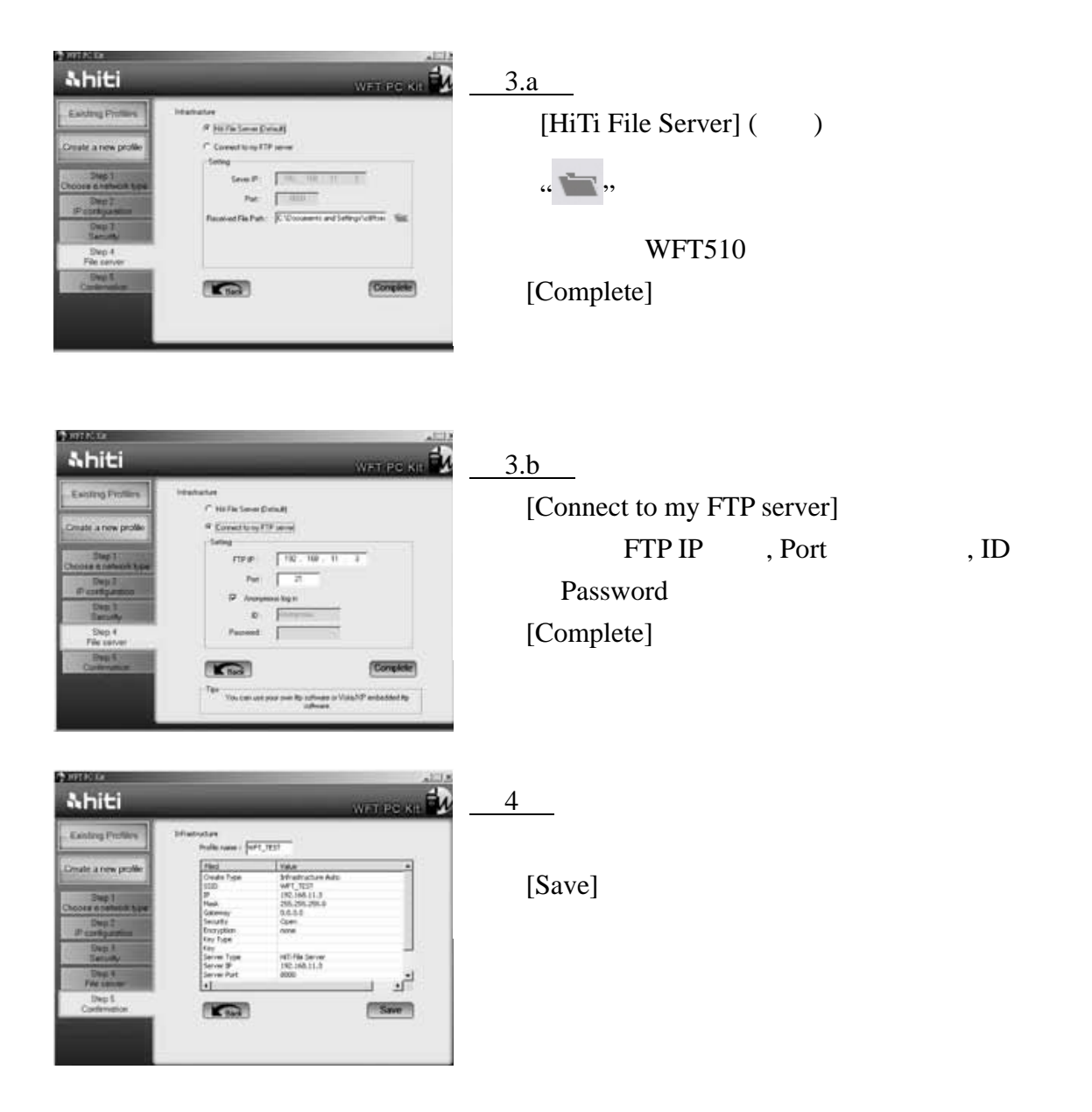

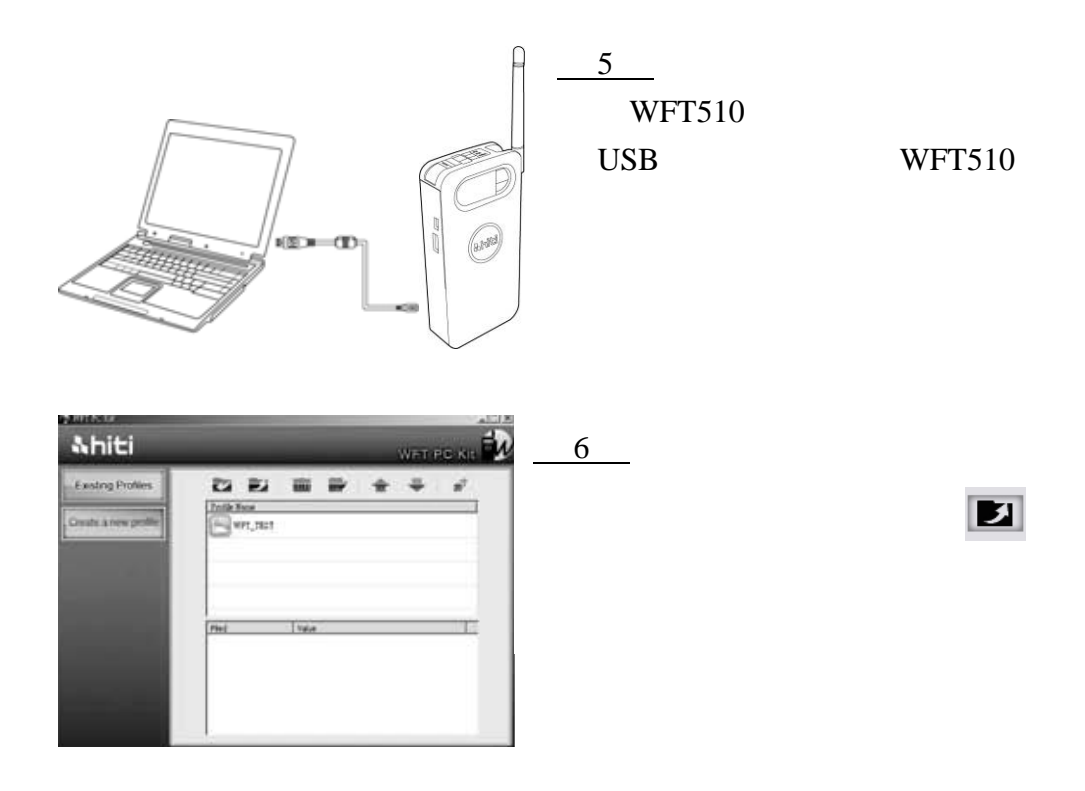

#### 。**Ad-hoc**

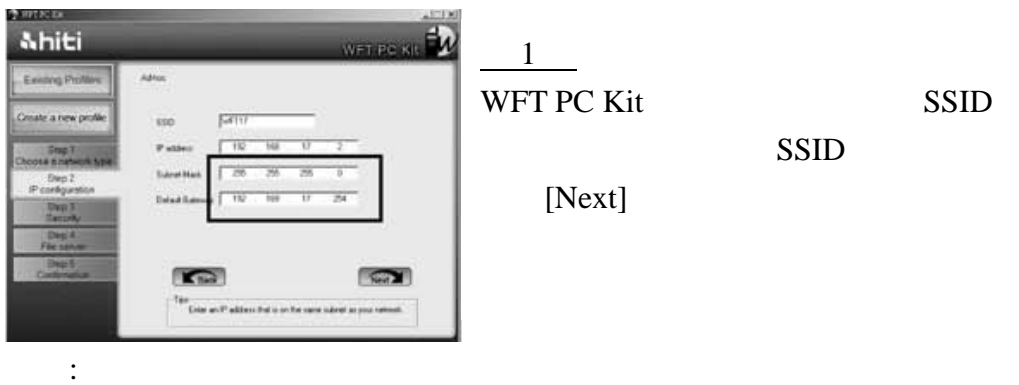

 $\mathbb{R}^n$  is the state of the state  $\mathbb{R}^n$  is the state  $\mathbb{R}^n$  is the state  $\mathbb{R}^n$ 

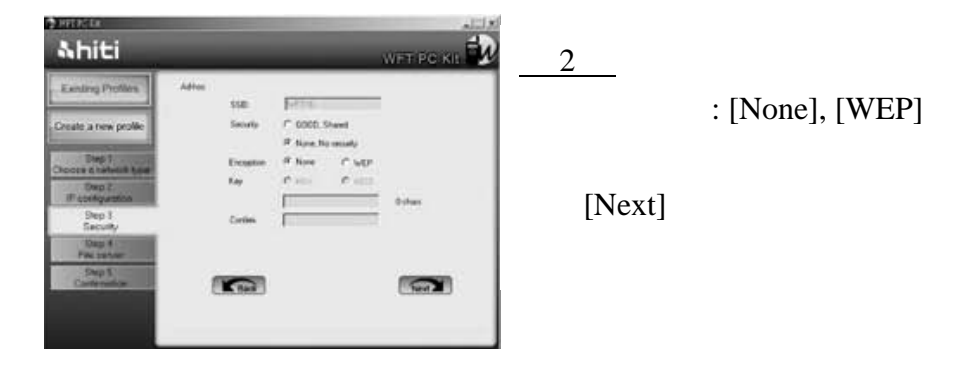

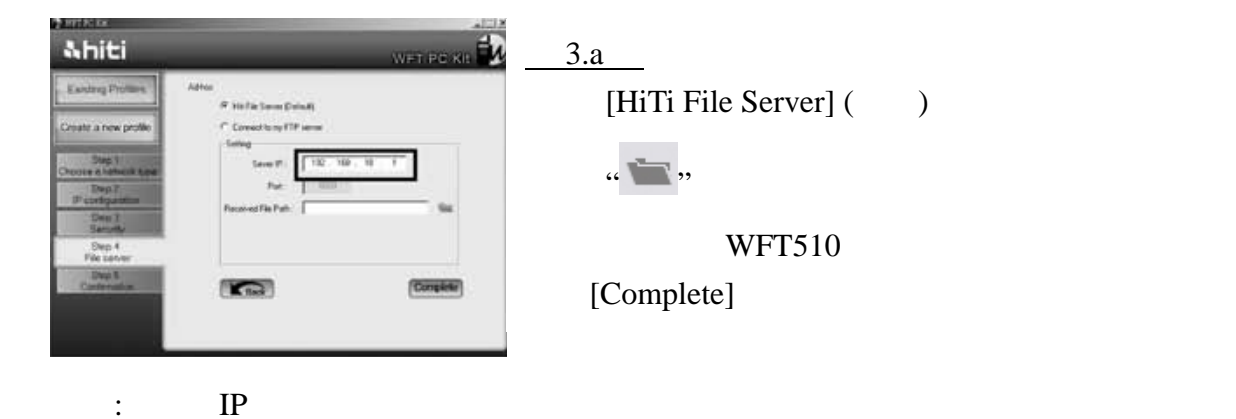

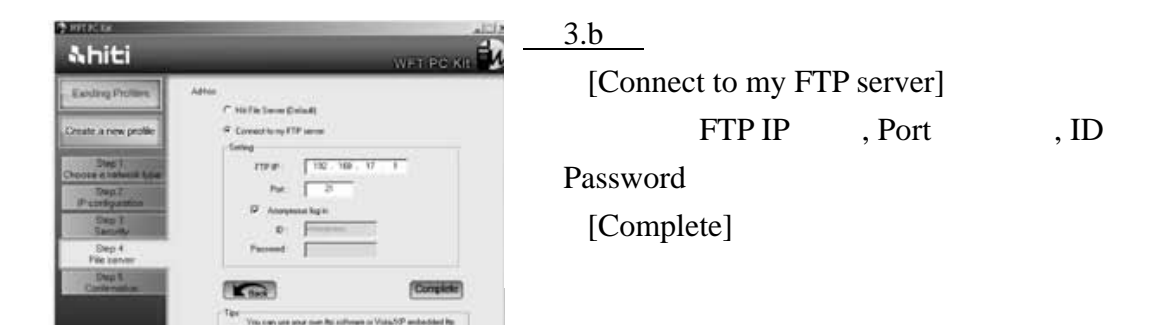

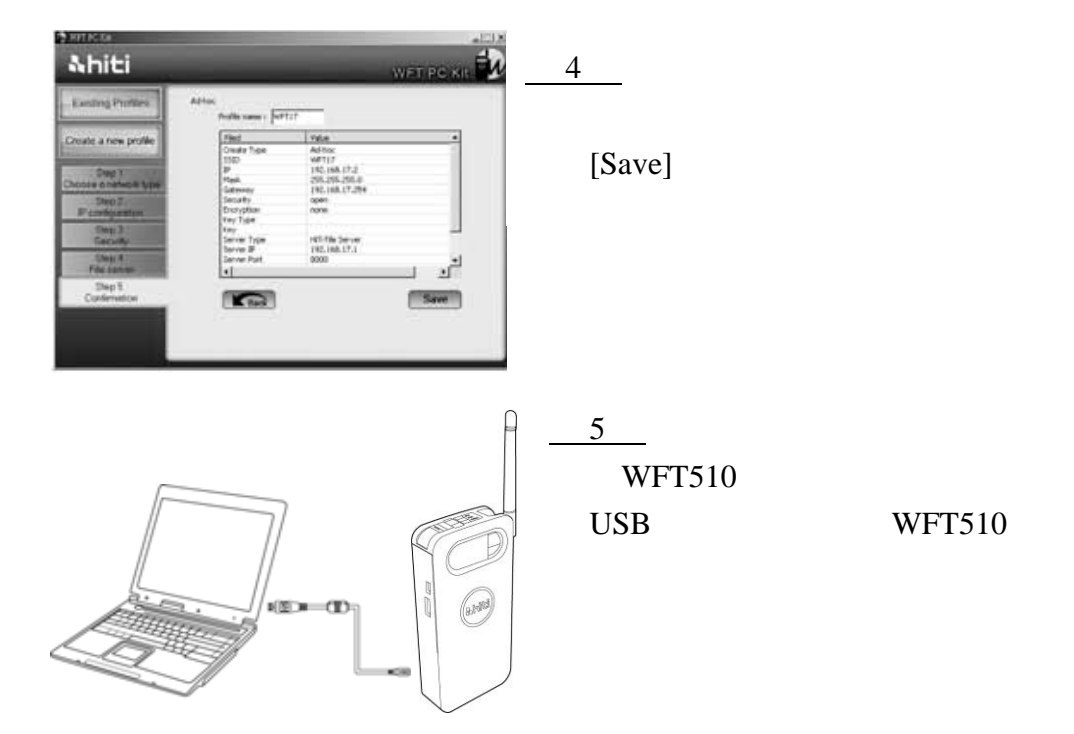

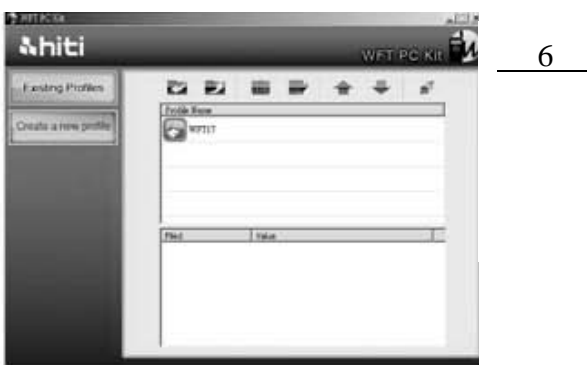

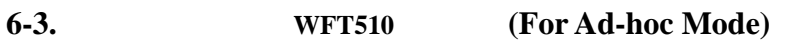

 $\overline{\mathbf{E}}$ 

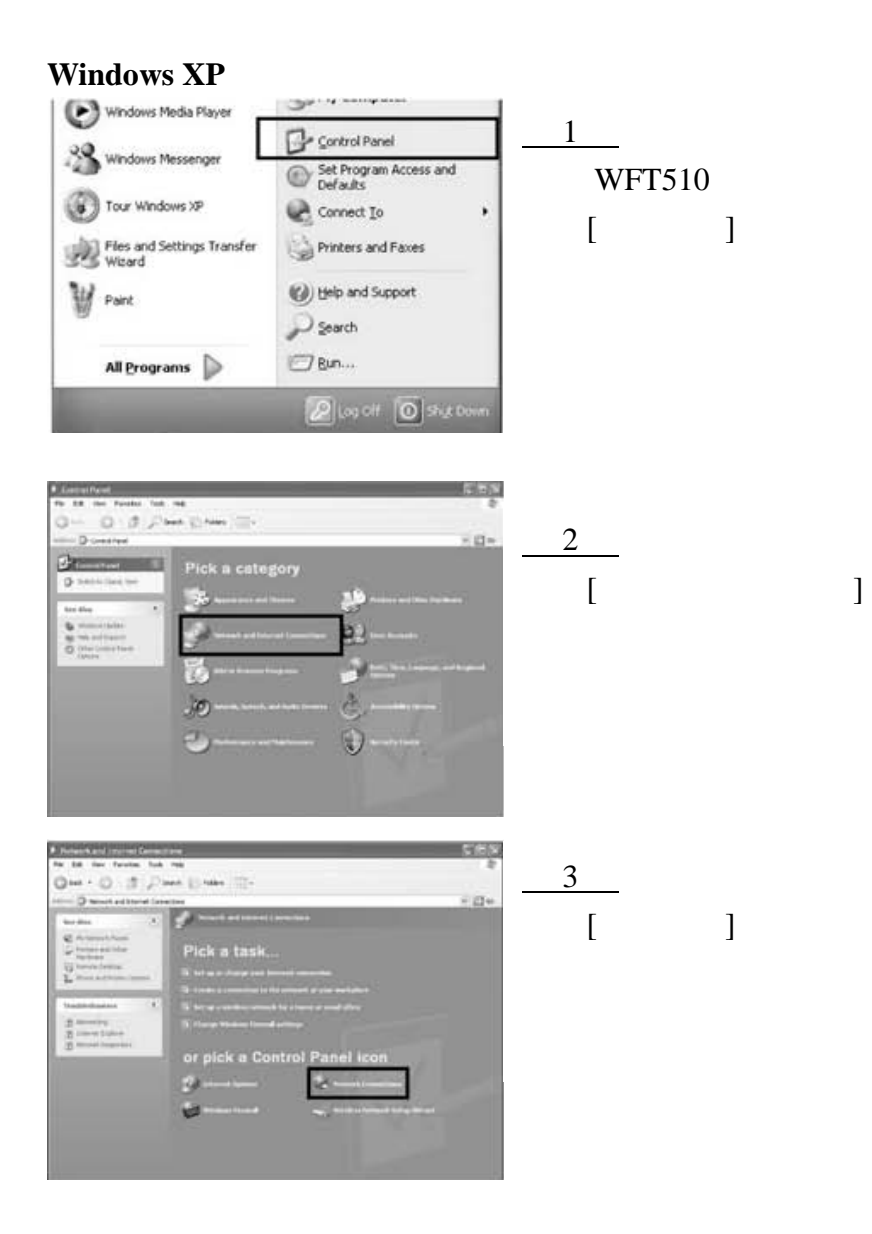

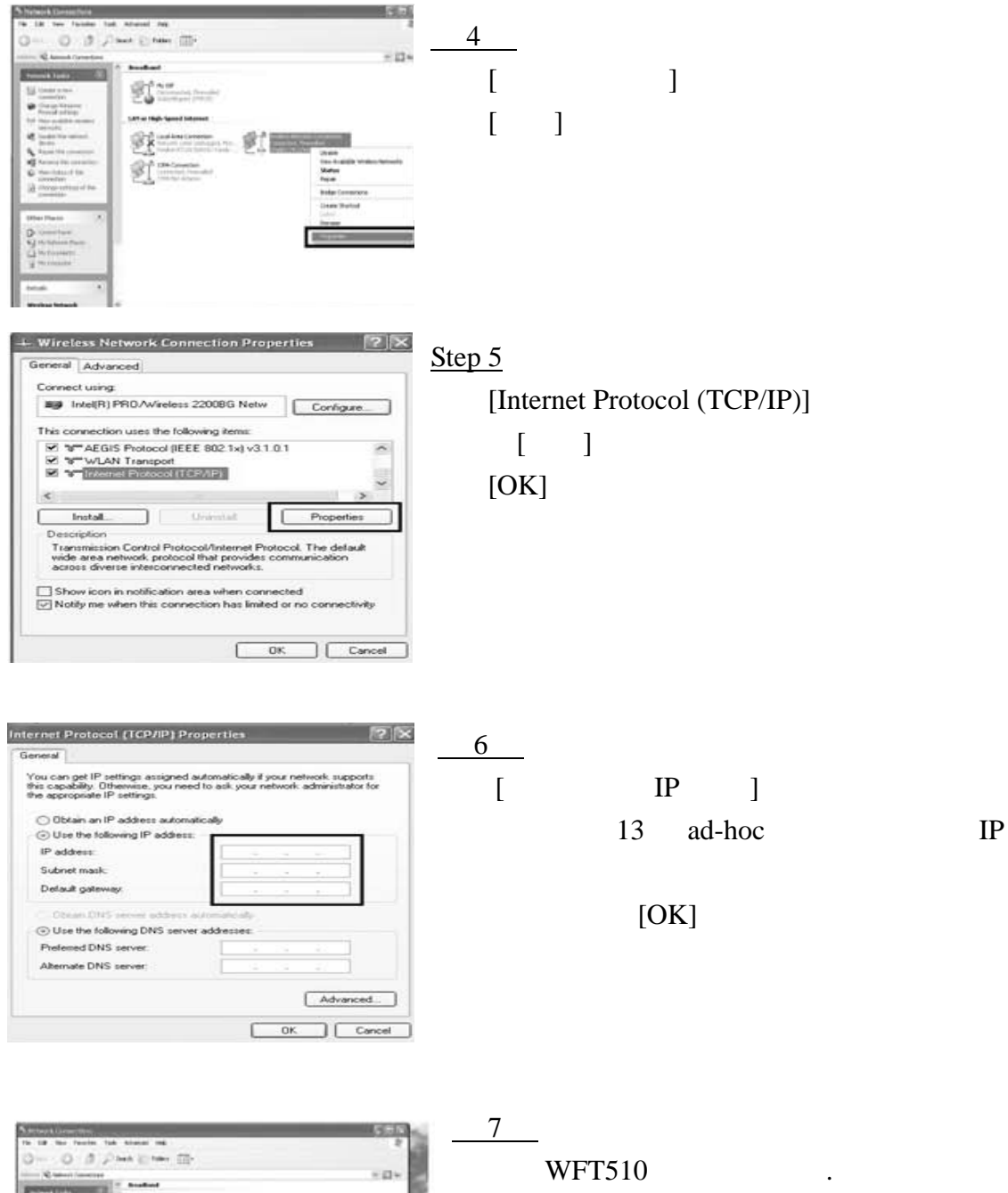

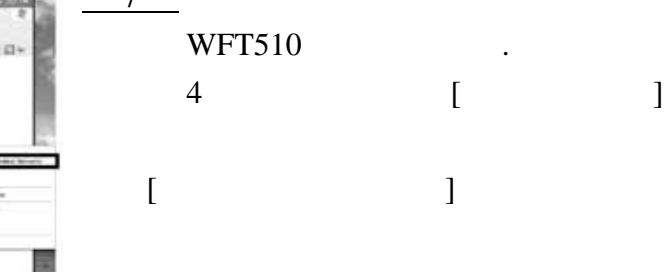

 $\mathfrak{E}$ 

 $\mathscr{D}^{\text{F}}$  in lease.

好一一 对

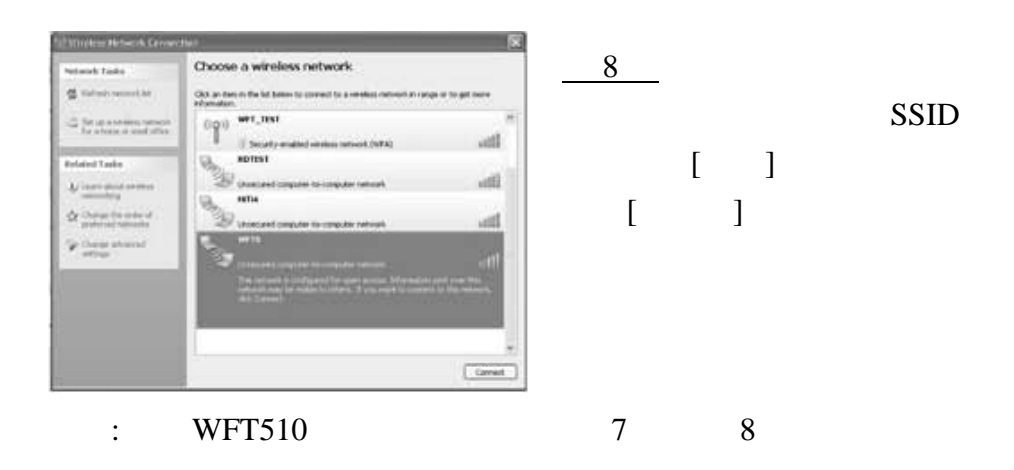

#### **Windows Vista**

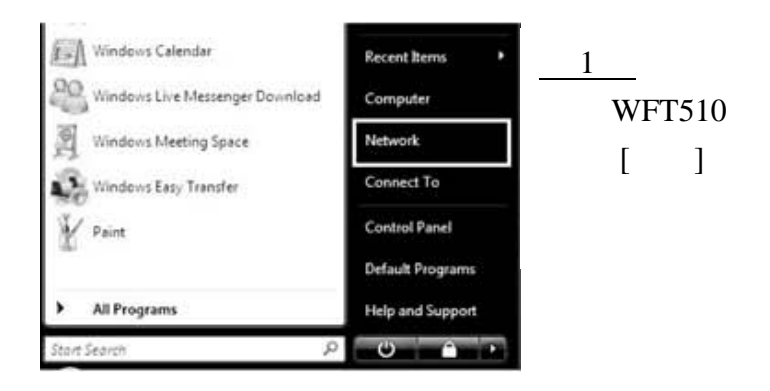

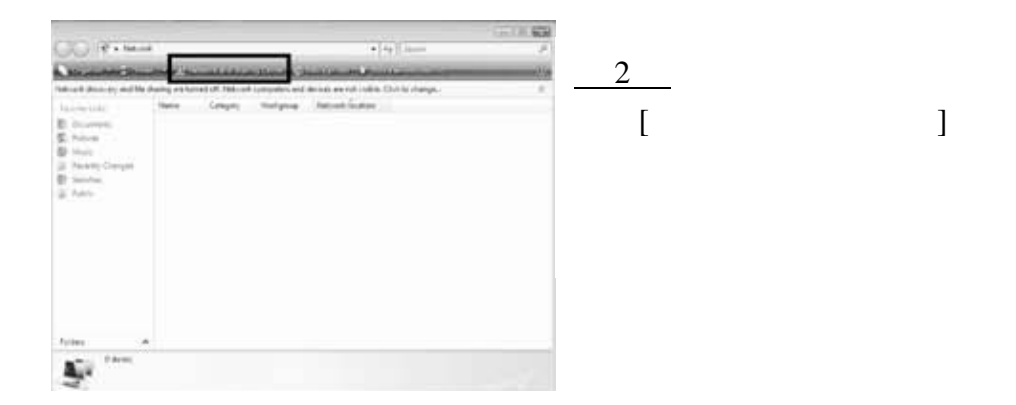

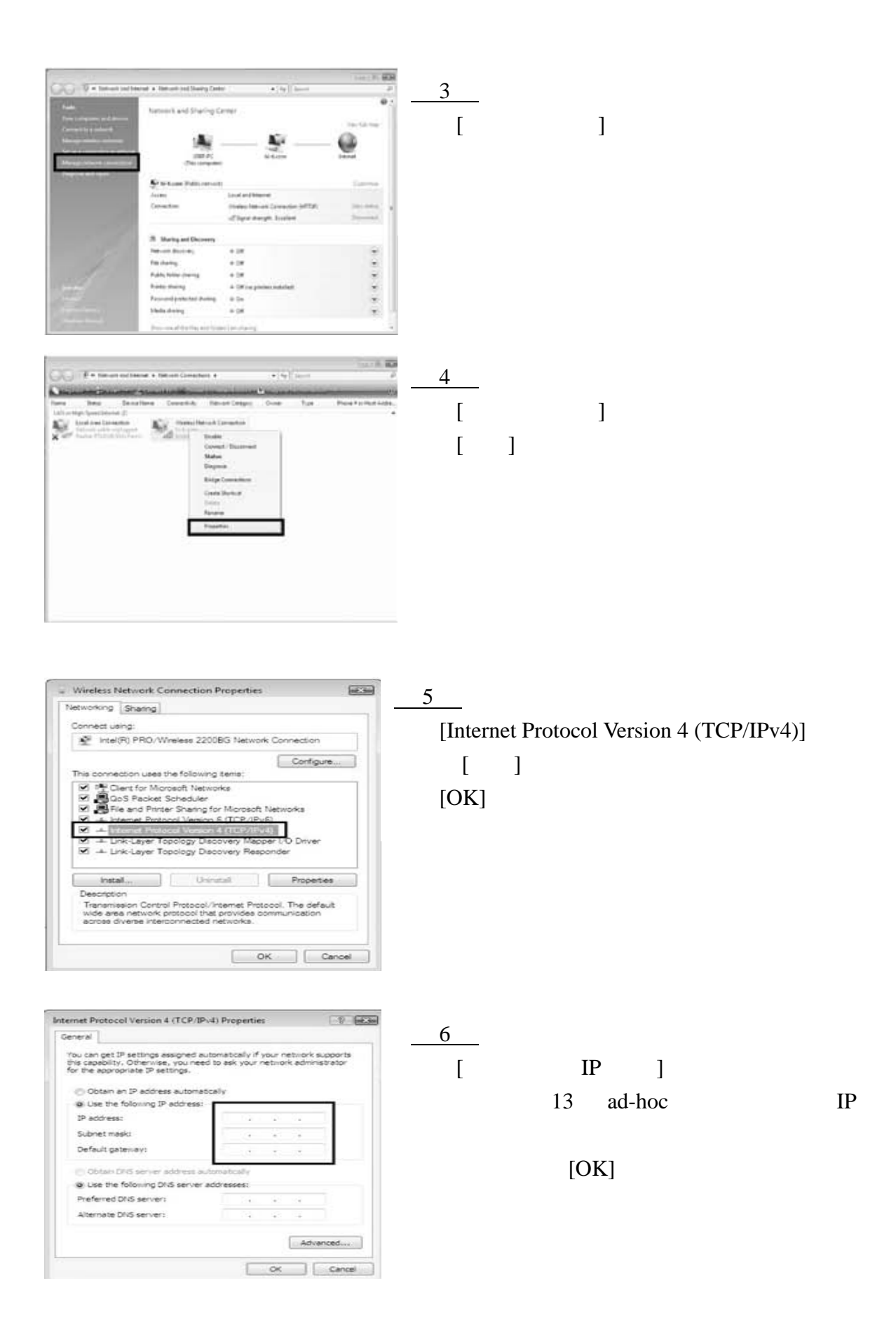

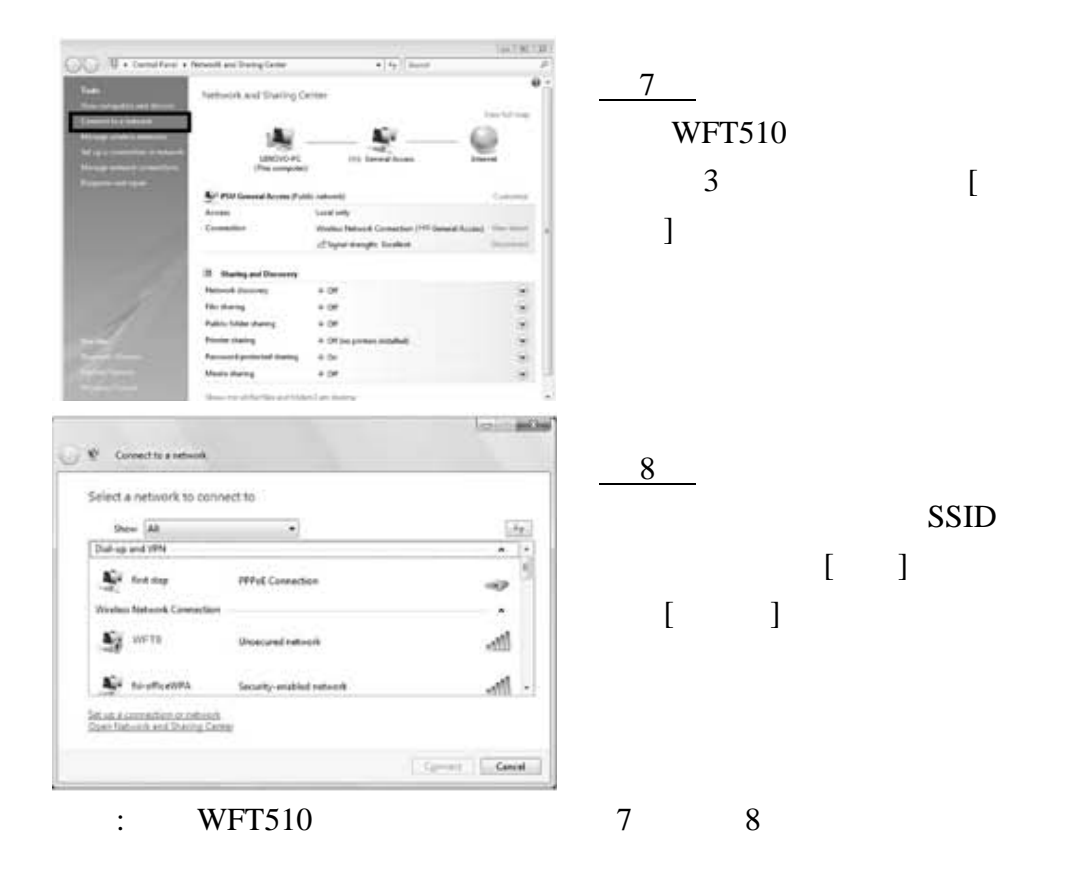

 $6-4.$ 

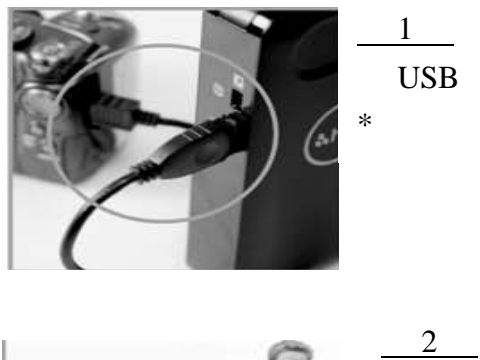

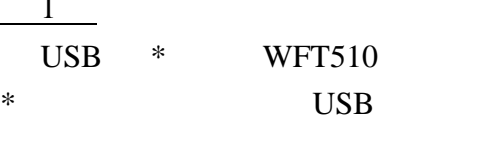

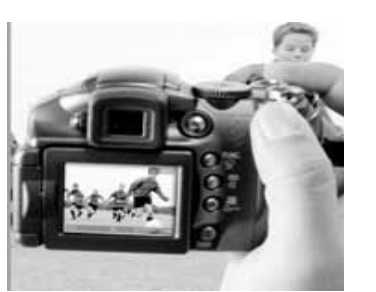

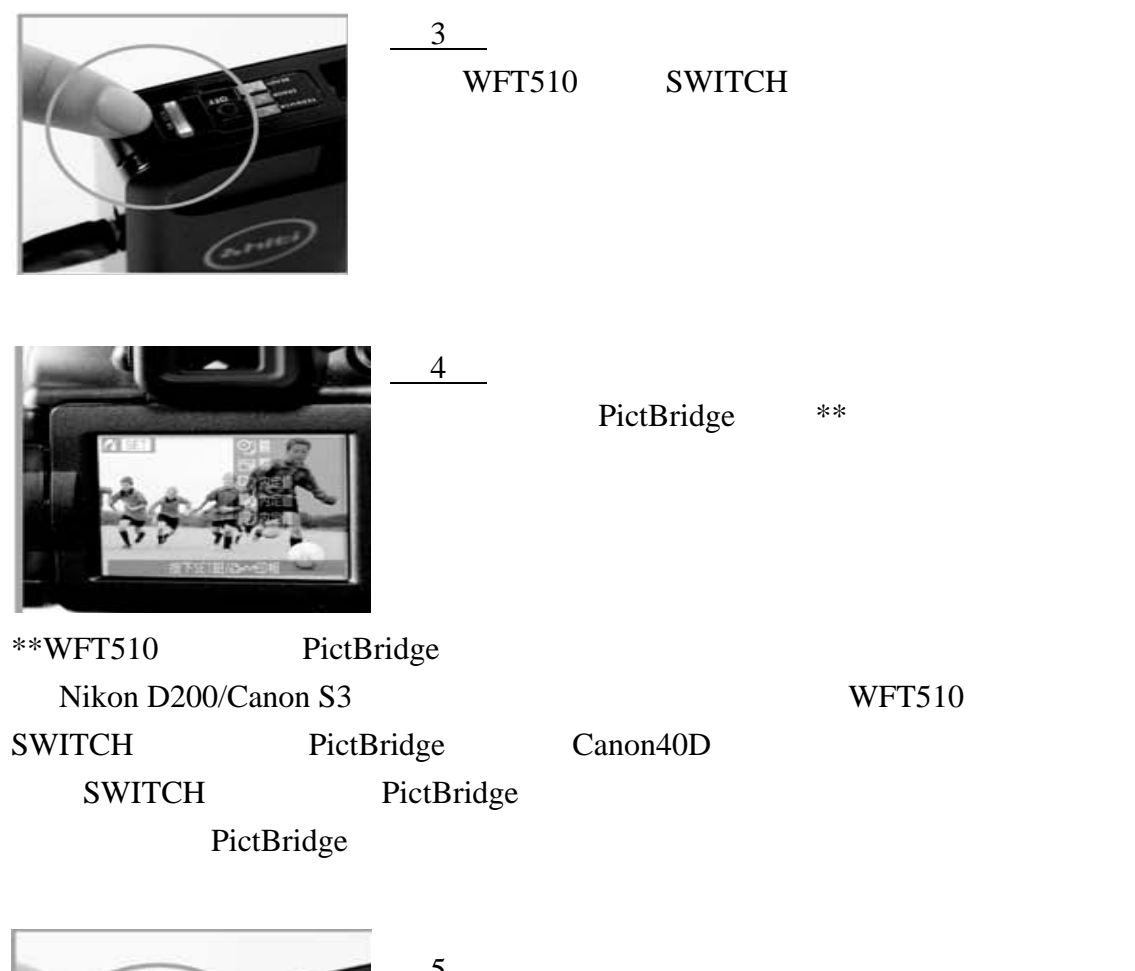

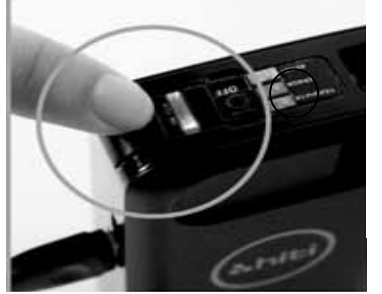

 $\mathcal{D}$  $\overline{\text{Switch LED}}$  ( ) WFT510

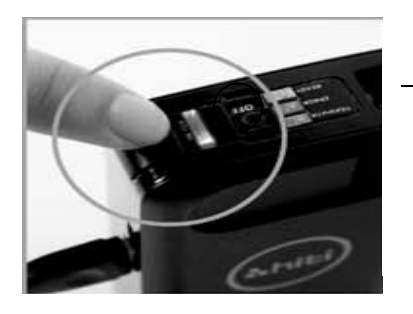

6 Transfer LED ( ) WFT510

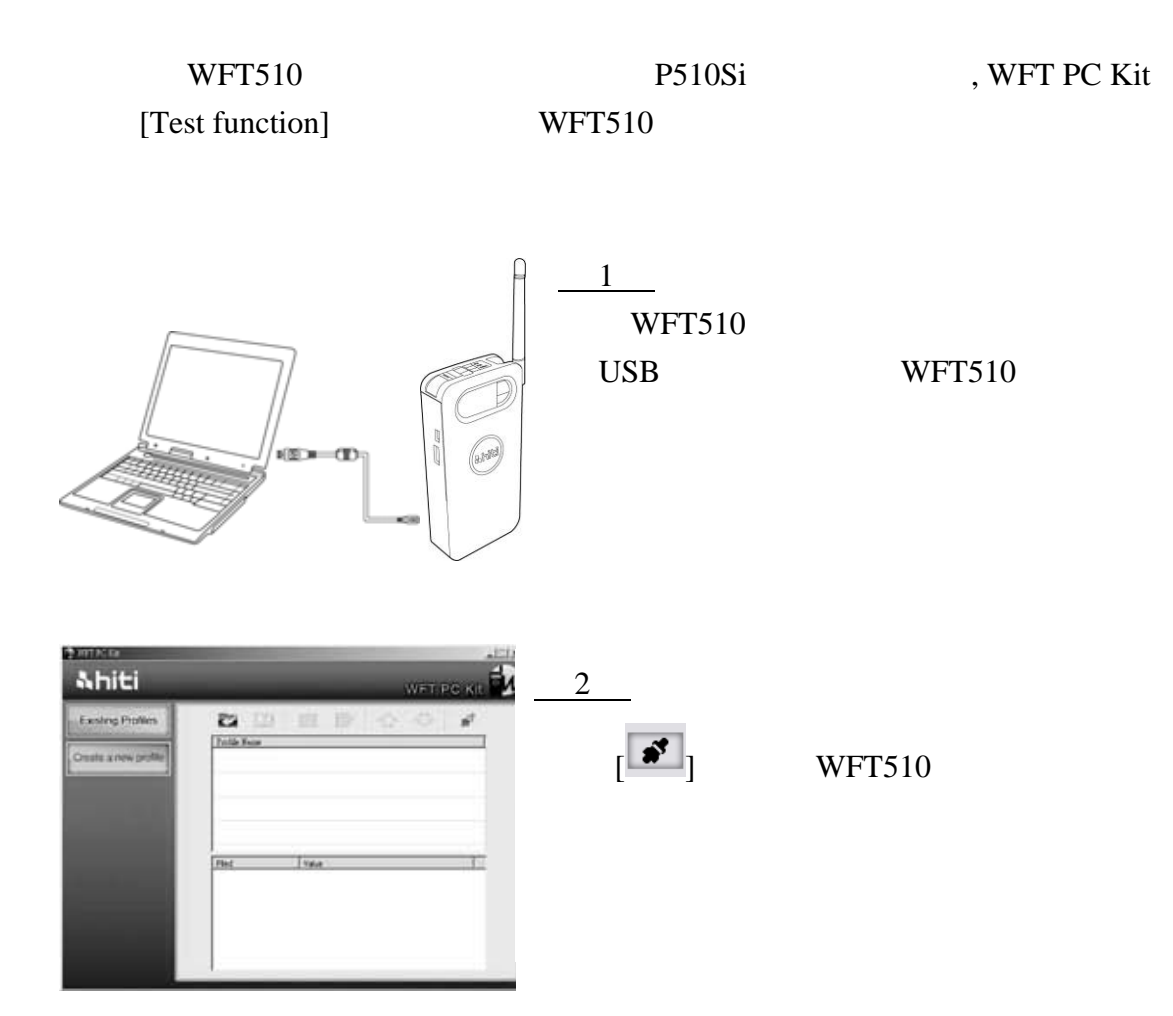

 $\frac{3}{2}$ 

 $10\,$ 

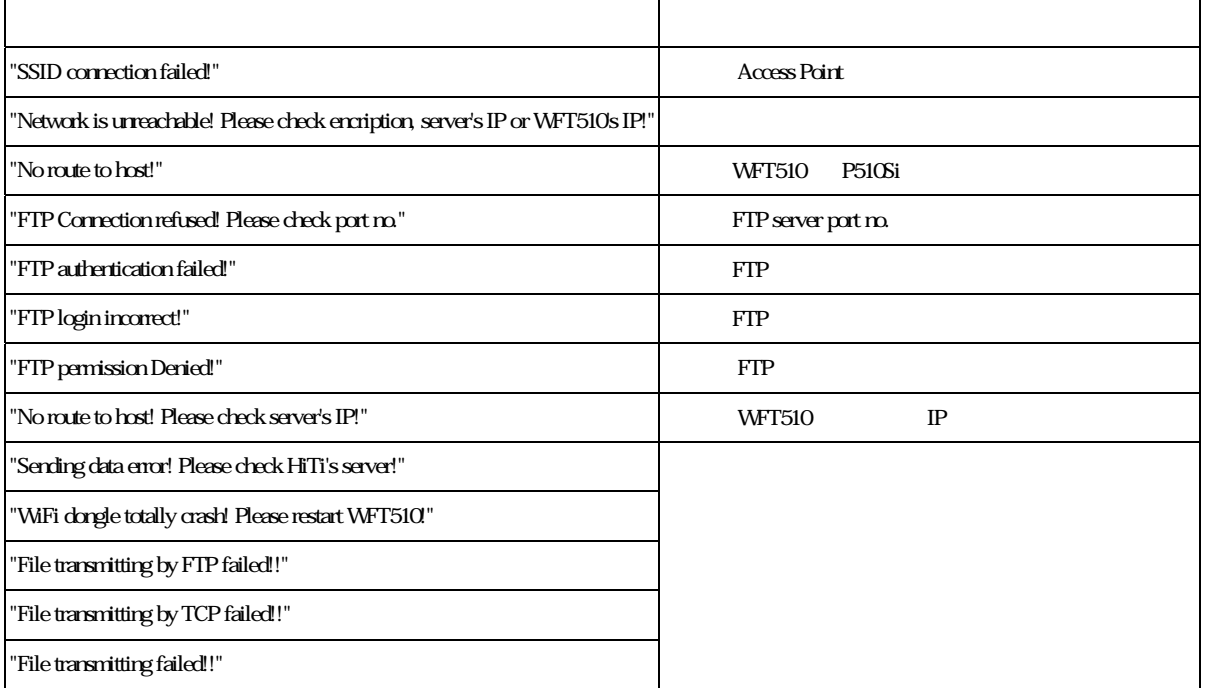

## $WFT510$

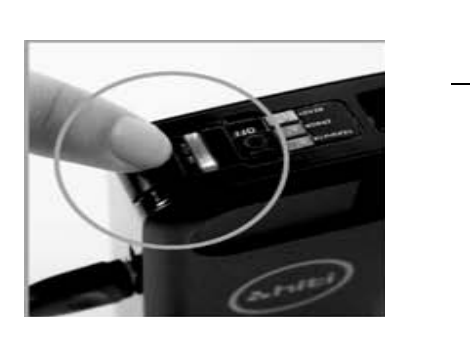

## 1 **WFT510**

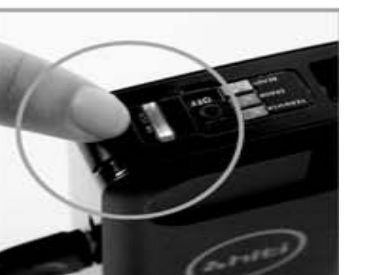

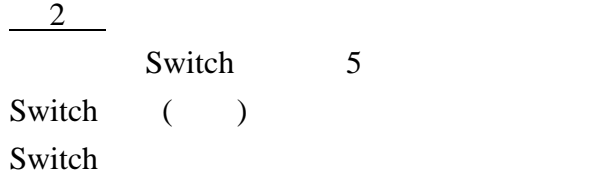

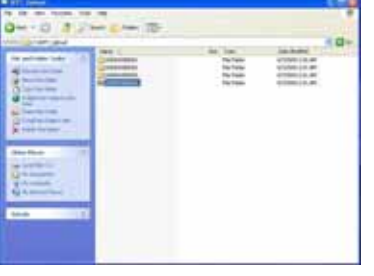

3

 $\overline{\phantom{a}}$ 

#### **WFT510**

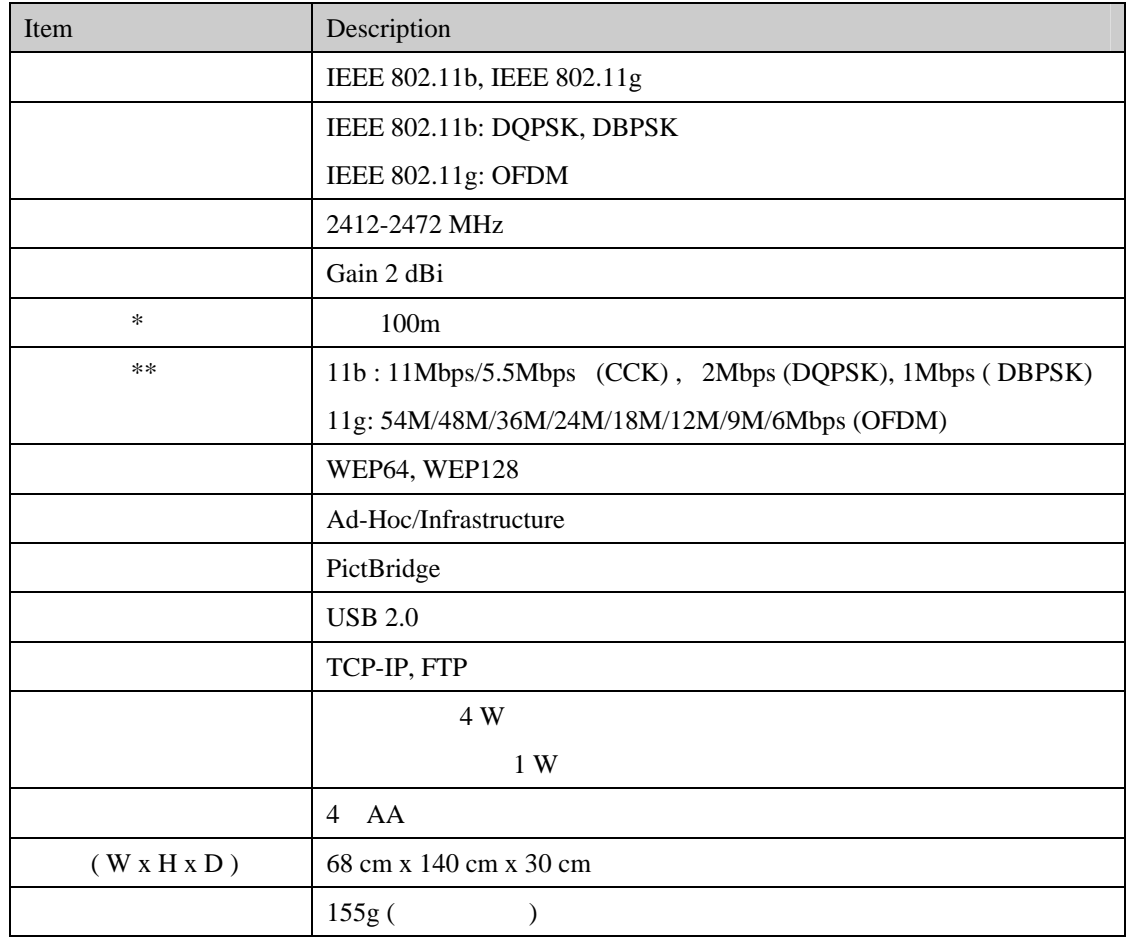

 $***$  IEEE

 $*$